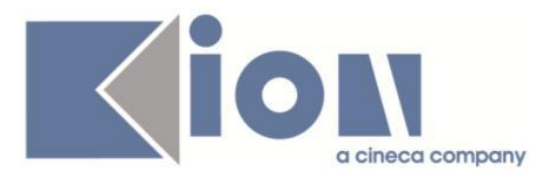

# **Note Di Rilascio ESSE3**  *Versione 12.06.00*

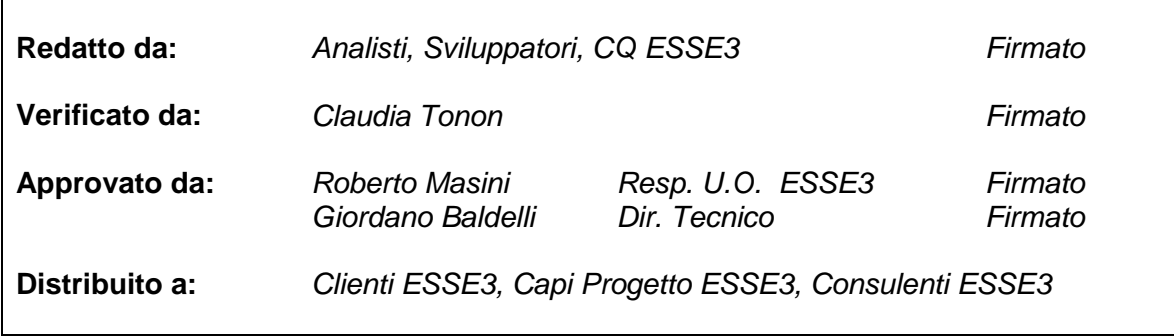

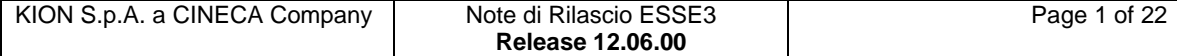

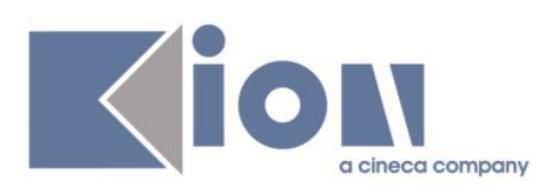

## **INDICE**

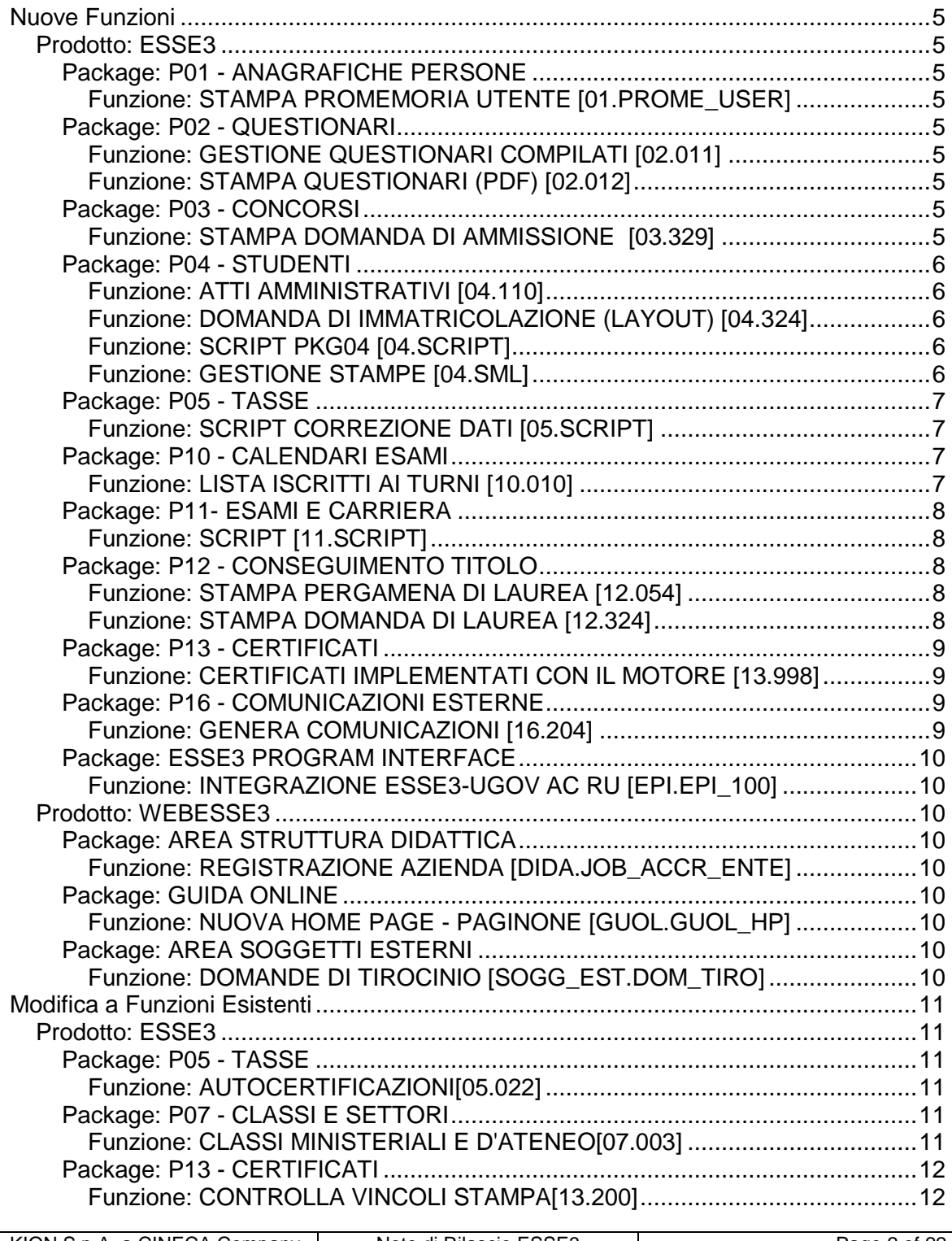

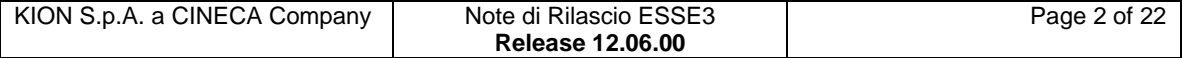

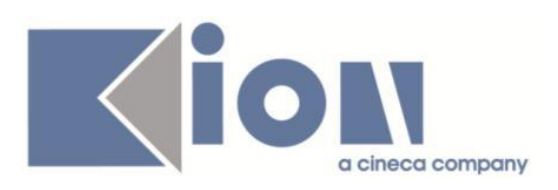

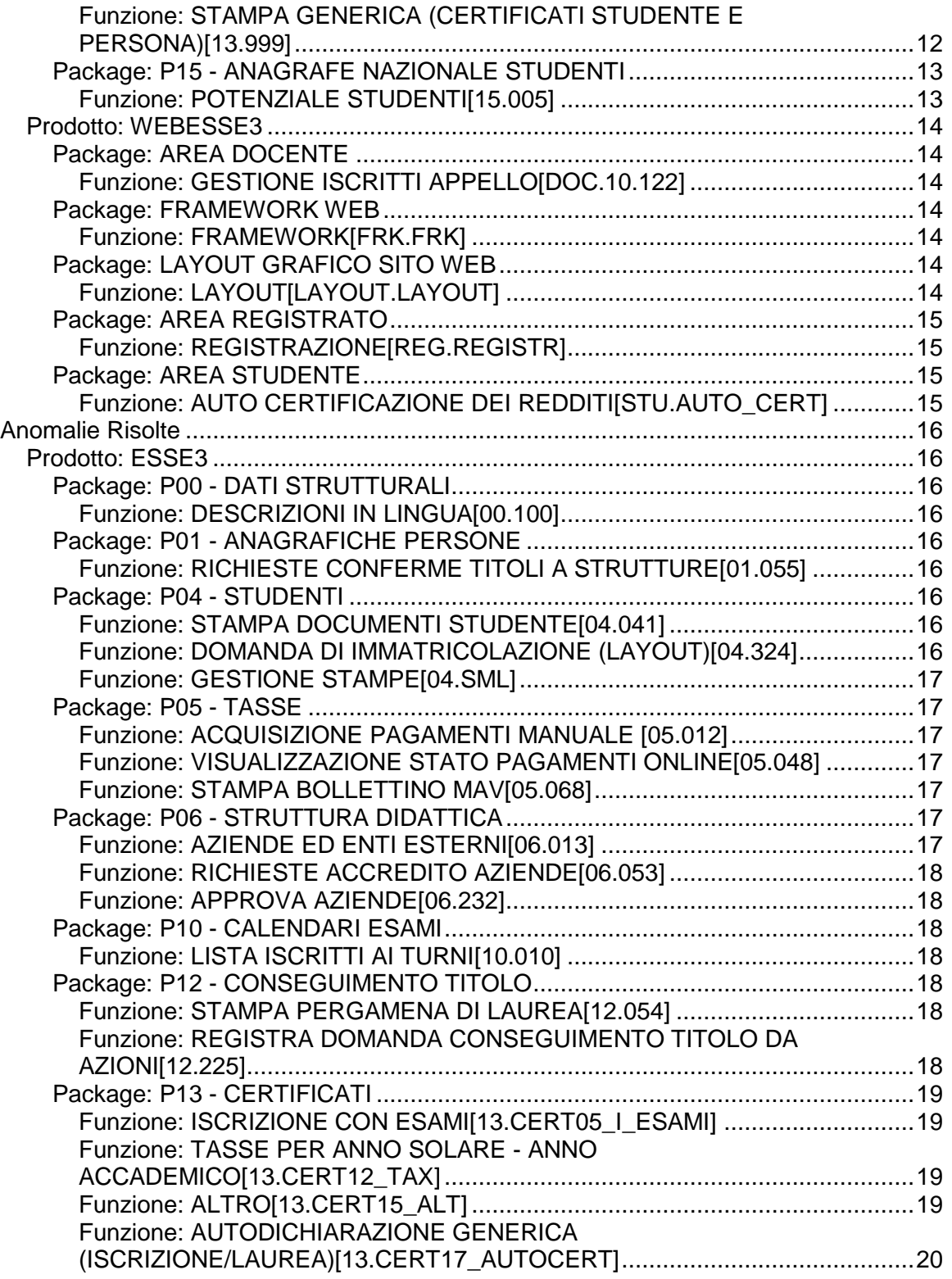

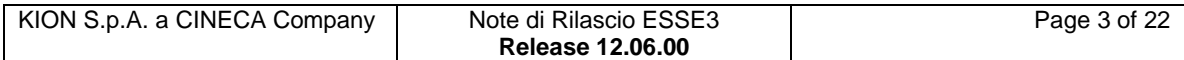

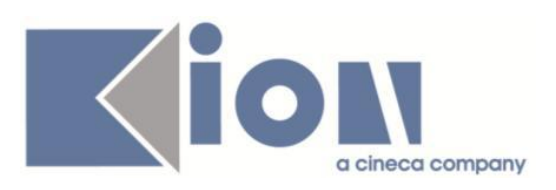

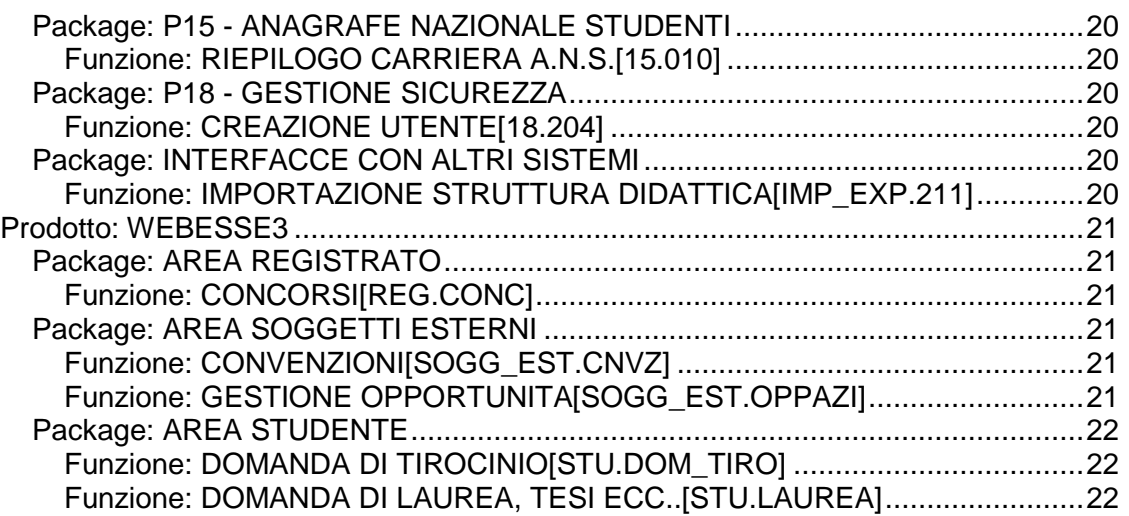

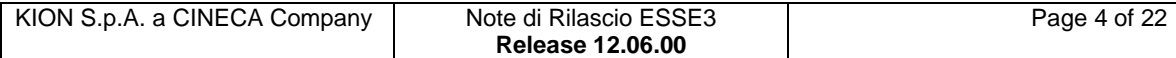

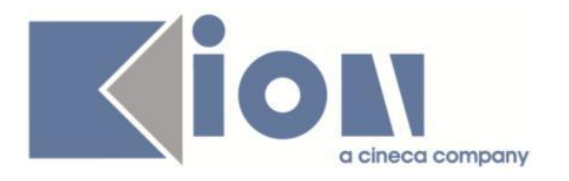

# **Nuove Funzioni**

## *Prodotto: ESSE3*

## **Package: P01 - ANAGRAFICHE PERSONE**

## *Funzione: STAMPA PROMEMORIA UTENTE [01.PROME\_USER]*

### *[ID GS:99634] - Richiesta Seconda Università degli Studi di NAPOLI [REQ. N. 17209]*

Sono state rilasciate le modifiche alla stampa promemoria di registrazione come da richiesta dell'Ateneo.

## **Package: P02 - QUESTIONARI**

## *Funzione: GESTIONE QUESTIONARI COMPILATI [02.011]*

## *[ID GS:99663]*

Nella stampa dei questionari con tag, vengono preservate eventuali spaziature e i ritorni a capo inseriti in configurazione.

Questo avviene per i tag dinamici impostati nella p02\_tag\_dati\_comp (tag riportati sulla stampa solo se il questionario non è anonimo).

A livello di stampa la descrizione degli elementi viene variata nella tabella ELEMENTI, per i questionari già compilati.

## *Funzione: STAMPA QUESTIONARI (PDF) [02.012]*

#### *[ID GS:98666] - Richiesta Università degli Studi di BERGAMO [REQ. N. 14339]*

La stampa personalizzata del questionario di valutazione realizzata per l'Ateneo prevede in aggiunta anche la possibilità di filtrare sul codice del questionario.

## **Package: P03 - CONCORSI**

### *Funzione: STAMPA DOMANDA DI AMMISSIONE [03.329]*

#### *[ID GS:98865] - Richiesta Seconda Università degli Studi di NAPOLI [REQ. N. 16813]*

E' stata implementata la stampa della domanda di ammissione per i corsi di dottorato di ricerca.

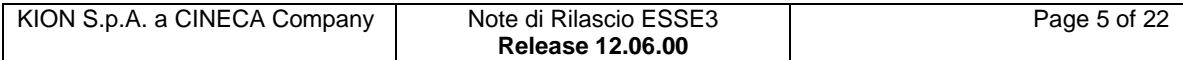

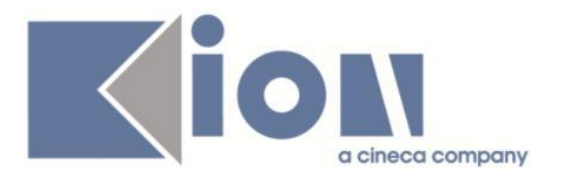

## **Package: P04 - STUDENTI**

### *Funzione: ATTI AMMINISTRATIVI [04.110]*

### *[ID GS:96141] - Richiesta Università degli Studi di PADOVA [REQ. N. 16182]*

Con la corrente versione è stata introdotta la gestione dell'utente, della data di primo inserimento e di ultima modifica degli atti amministrativi.

### *Funzione: DOMANDA DI IMMATRICOLAZIONE (LAYOUT) [04.324]*

### *[ID GS:99102] - Richiesta Università degli Studi di URBINO [REQ. N. 17016]*

Rilasciate modifiche alla stampa domanda di immatricolazione come da richiesta dell'Ateneo.

#### *[ID GS:99606] - Richiesta Università degli Studi di BRESCIA [REQ. N. 17157]*

Rilasciate modifiche alla stampa domanda di immatricolazione come da richiesta dell'Ateneo.

#### *[ID GS:99672] - Richiesta Libera Università degli Studi "Maria SS.Assunta" Roma [REQ. N. 16915]*

Rilasciate modifiche alla stampa domanda di immatricolazione come da richiesta dell'Ateneo.

#### *Funzione: SCRIPT PKG04 [04.SCRIPT]*

#### *[ID GS:99747] - Richiesta Libera Univ. Inter.le Studi Sociali "Guido Carli" LUISS-ROMA [REQ. N. 17224]*

E' stata modificata una condizione di applicabilità come da richiesta dell'Ateneo.

#### *Funzione: GESTIONE STAMPE [04.SML]*

#### *[ID GS:98881] - Richiesta Seconda Università degli Studi di NAPOLI [REQ. N. 16246]*

Rilasciata stampa *Promemoria Trasferimento in ingresso* come da richiesta dell'Ateneo.

#### *[ID GS:98882] - Richiesta Seconda Università degli Studi di NAPOLI [REQ. N. 16246]*

Rilasciata stampa *Promemoria di Abbreviazione* come da richiesta dell'Ateneo.

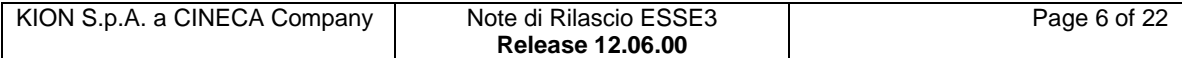

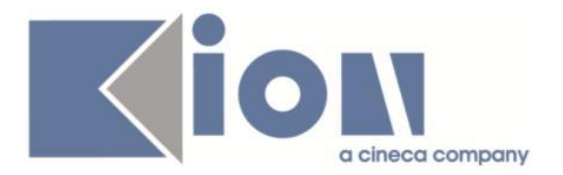

#### *[ID GS:98883] - Richiesta Seconda Università degli Studi di NAPOLI [REQ. N. 16246]*

Rilasciata stampa *Decreto di Abbreviazione* come da richiesta dell'Ateneo.

#### *[ID GS:99467] - Richiesta Istituto Universitario Orientale di NAPOLI [REQ. N. 16879]*

Rilasciata modifica stampa *Domanda di passaggio* come da richiesta dell'Ateneo.

## **Package: P05 - TASSE**

### *Funzione: SCRIPT CORREZIONE DATI [05.SCRIPT]*

## *[ID GS:99687] - Richiesta Università degli Studi di SIENA [REQ. N. 17041]*

E' stata creata una nuova condizione di applicabilità che verifica che l'anno di nascita dello studente, desunto dal CF, sia compatibile con l'esonero per ultrasessantenni.

Associando la nuova condizione come pre-requisito di richiedibilità dell'esonero (codice W), si interviene sulla visibilità dell'esonero via web: se lo studente non rispetta la condizione non vede nemmeno l'esonero dalla pagina web della sua area riservata e non può, quindi, selezionarlo.

### *[ID GS:99688] - Richiesta Università degli Studi di SIENA [REQ. N. 17040]*

E' stata creata una nuova condizione di applicabilità che verifica se lo studente ha inserito, nei dati persona, una tipologia di esonero H con una percentuale >= 66.

Associando la nuova condizione come pre-requisito di richiedibilità dell'esonero (codice H) si interviene sulla visibilità dell'esonero via web: se lo studente non rispetta la condizione, non veda nemmeno l'esonero dalla pagina web della sua area riservata e non può, quindi, selezionarlo.

## **Package: P10 - CALENDARI ESAMI**

### *Funzione: LISTA ISCRITTI AI TURNI [10.010]*

## *[ID GS:99853]*

E' stata variata la logica di controllo sulla cancellazione delle prenotazioni rendendola configurabile attraverso il parametro sulla funzione Configurazione calendario esami (Abilita Canc. Pren).

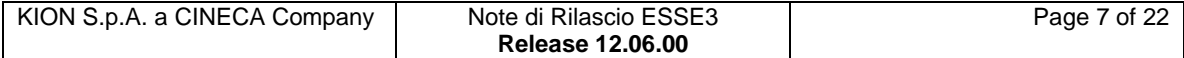

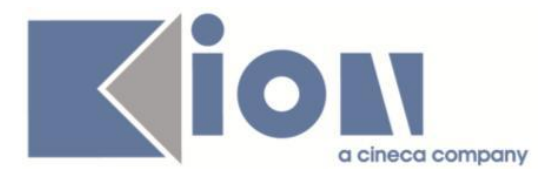

E' possibile consultare la documentazione accedendo al portale Kiondocs, previa autenticazione utente, al seguente indirizzo [https://docs.kion.it/bin/view/Main/.](https://docs.kion.it/bin/view/Main/) Per maggiori dettagli sulla funzionalità in oggetto la documentazione è pubblicata al seguente link:

[https://docs.kion.it/bin/download/KionDocs/CalendarioEsami/CalendarioEsami.pd](https://docs.kion.it/bin/download/KionDocs/CalendarioEsami/CalendarioEsami.pdf) [f](https://docs.kion.it/bin/download/KionDocs/CalendarioEsami/CalendarioEsami.pdf)

## **Package: P11- ESAMI E CARRIERA**

## *Funzione: SCRIPT [11.SCRIPT]*

## *[ID GS:99741]*

Le statistiche sui verbali reperibili in ConfirmaSetup.do sono state spostate nella nuova sezione di statistiche admin/Stats/StatsHome.do

E' possibile consultare la documentazione accedendo al portale Kiondocs, previa autenticazione utente, al seguente indirizzo [https://docs.kion.it/bin/view/Main/.](https://docs.kion.it/bin/view/Main/) Per maggiori dettagli sulla funzionalità in oggetto la documentazione è pubblicata al seguente link:

<https://docs.kion.it/bin/view/KionDocs/FirmaDigitale>

## **Package: P12 - CONSEGUIMENTO TITOLO**

## *Funzione: STAMPA PERGAMENA DI LAUREA [12.054]*

## *[ID GS:98742] - Richiesta Università degli Studi di TORINO [REQ. N. 16787]*

Nella stampa della pergamena di laurea rilasciata per il corso di studio con codice 009110 (master in inglese doppio logo Politecnico di Torino) è stata aggiunta la firma del rettore del Politecnico di Torino ed è stata cambiata la posizione del "The General Director" e convertito il suo nome in "The Head of Administration".

La configurazione della firma del rettore del Politecnico di Torino deve avvenire tramite la finestra Soggetti esterni, impostando il soggetto interessato come tipo R (Rettore) ed indicando come struttura di riferimento l'Ateneo Politecnico di Torino.

### *Funzione: STAMPA DOMANDA DI LAUREA [12.324]*

### *[ID GS:98863] - Richiesta Istituto Universitario Orientale di NAPOLI [REQ. N. 16880]*

Nella stampa della domanda di conseguimento titolo è stata eliminata la locuzione in calce: "Dichiarazione sottoscritta dal Relatore sulla chiusura della tesi (da consegnare al Polo Didattico di Ateneo)".

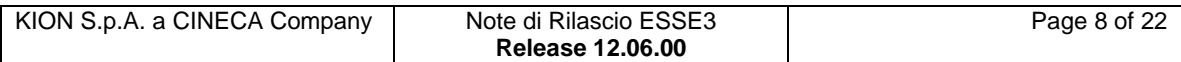

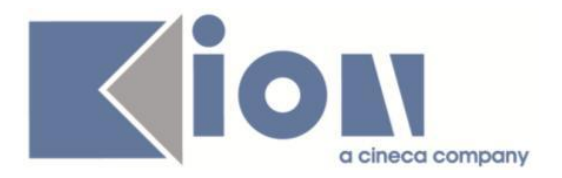

## **Package: P13 - CERTIFICATI**

### *Funzione: CERTIFICATI IMPLEMENTATI CON IL MOTORE [13.998]*

#### *[ID GS:97094] - Richiesta Istituto Universitario di Scienze Motorie di ROMA [REQ. N. 16212]*

Sono stati rilasciati i certificati personalizzati per l'Ateneo con nuova intestazione e footer.

#### *[ID GS:99755] - Richiesta Università degli Studi G.D'Annunzio di CHIETI [REQ. N. 17197]*

Con la presente versione è stato gestito lato applicativo automatico, sul template ISCRIZIONE e LAUREA, il nuovo campo DATA\_FIN\_VAL che riporta la data di scadenza del permesso di soggiorno.

## **Package: P16 - COMUNICAZIONI ESTERNE**

## *Funzione: GENERA COMUNICAZIONI [16.204]*

## *[ID GS:95674] - Richiesta Università degli Studi di TRENTO [REQ. N. 14382]*

Aggiunta la nuova lista di distribuzione "Studenti Bandi Mobil. Internaz." ad uso delle comunicazioni multimediali.

Permette di reperire gli studenti iscritti a bandi di mobilità internazionale, con carriera non cessata.

Sono previsti i seguenti criteri di filtro:

- Anno Bando (obbligatorio)
- Numero Bando
- Tipologia Mobilità
- Anno Mobilità
- Codice ERASMUS
- Ateneo Straniero
- Destinazione / Provenienza
- Matricola
- Cognome
- Nome
- Sesso.

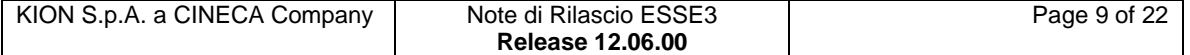

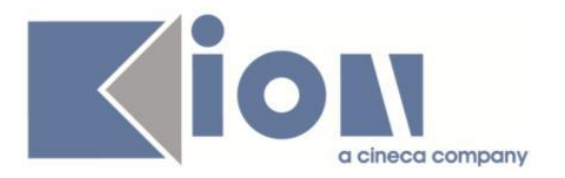

## **Package: ESSE3 PROGRAM INTERFACE**

### *Funzione: INTEGRAZIONE ESSE3-UGOV AC RU [EPI.EPI\_100]*

### *[ID GS:99620]*

Rilascio integrazione con Ugov.AC nella nuova modalità a masterizzazione parziale. Per l'attivazione, contattare il supporto tecnico.

## *Prodotto: WEBESSE3*

## **Package: AREA STRUTTURA DIDATTICA**

*Funzione: REGISTRAZIONE AZIENDA [DIDA.JOB\_ACCR\_ENTE]*

#### *[ID GS:99482] - Richiesta Università Commerciale "Luigi Bocconi" MILANO [REQ. N. 16382]*

Gestita la possibilità di indicare l'ordine con il quale visualizzare sul Web i valori della tendina "Numero dipendenti".

Il dato è configurabile tramite la maschera applicativa "Fasce dipendenti" agendo sulle apposite frecce.

## **Package: GUIDA ONLINE**

### *Funzione: NUOVA HOME PAGE - PAGINONE [GUOL.GUOL\_HP]*

#### *[ID GS:99836] - Richiesta Seconda Università degli Studi di NAPOLI [REQ. N. 16280]*

Configurazione del menù e gestione visualizzazione della pagina principale Public.do secondo le specifiche dell'Ateneo.

## **Package: AREA SOGGETTI ESTERNI**

### *Funzione: DOMANDE DI TIROCINIO [SOGG\_EST.DOM\_TIRO]*

#### *[ID GS:97889] - Richiesta Università degli Studi di MILANO-BICOCCA [REQ. N. 16668]*

Aggiunto il parametro di configurazione TIST\_MAX\_TIR\_PERC.

Alla compilazione del progetto formativo su web, se viene selezionata una fascia con il Numero massimo di addetti nullo, l'utente aziendale dovrà inserire il numero complessivo di addetti ed il numero di tirocinanti.

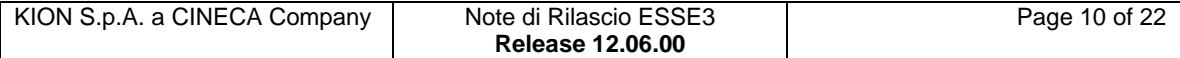

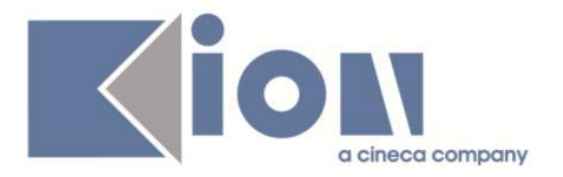

Il sistema verifica che il numero tirocinanti sia inferiore alla percentuale del numero addetti individuata nel parametro di configurazione TIST\_MAX\_TIR\_PERC. Se il parametro è vuoto nessun controllo viene fatto.

# **Modifica a Funzioni Esistenti**

## *Prodotto: ESSE3*

## **Package: P05 - TASSE**

### *Funzione: AUTOCERTIFICAZIONI[05.022]*

### *[ID GS:99753] - Richiesta Seconda Università degli Studi di NAPOLI [REQ. N. 17021]*

Implementata la configurazione dell'autocertificazione coi dettagli redditi richiesti a partire dall'anno accademico 2012/13 e personalizzata la label del campo "reddito equivalente" in "ISEE o ISEEU".

Sia nella pagina del Web Esse3 dell'inserimento delle autocertificazioni che nella corrispettiva maschera del client si visualizzano i seguenti campi:

1) Importo ISEEU (campo obbligatorio);

2) Numero di protocollo INPS-ISEE: formato da 2 campi differenti: Anno + campo numerico di almeno 8 (campo obbligatorio);

3) Data rilascio attestazione ISEEU (campo obbligatorio);

4) "Status di studente indipendente" (non obbligatorio).

## **Package: P07 - CLASSI E SETTORI**

### *Funzione: CLASSI MINISTERIALI E D'ATENEO[07.003]*

## *[ID GS:99728]*

Si sono introdotte le classi di abilitazione per i TFA, come classi ministeriali (tabella p07\_cla\_murst)

 AA46 LINGUA e CIV. STRANIERA (CINESE) AB46 LINGUA e CIV. STRANIERA (GIAPPONESE) AC46 LINGUA e CIV. STRANIERA (EBRAICO) AD46 LINGUA e CIV. STRANIERA (ARABO) AE46 LINGUA e CIV. STRANIERA (NEOGRECO) AF46 LINGUA e CIV. STRANIERA (PORTOGHESE)

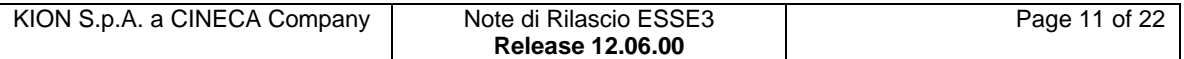

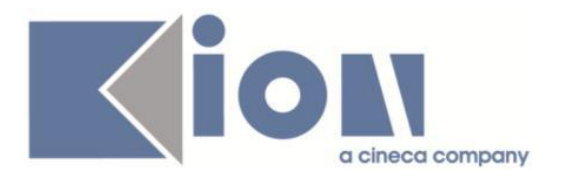

con cla\_m\_id da 6501 a 6506.

Lo schema di TAF e ambiti è copiato dai precedenti TFA, che era medesimo per tutti (l'ambito univoco è stato reso nullo).

## **Package: P13 - CERTIFICATI**

## *Funzione: CONTROLLA VINCOLI STAMPA[13.200]*

#### *[ID GS:99360] - Richiesta Libera Univ. Inter.le Studi Sociali "Guido Carli" LUISS-ROMA [REQ. N. 16391]*

Abilitata la stampa del certificato titolo tesi (M1264) solamente dopo che lo studente ha effettivamente consegnato il modulo in segreteria ed è stato alzato il relativo flag sulla funzione "Gestione tesi".

#### *Funzione: STAMPA GENERICA (CERTIFICATI STUDENTE E PERSONA)[13.999]*

## *[ID GS:99595] - Richiesta Università degli Studi di TRENTO [REQ. N. 17103]*

Con la presente versione è stato rilasciato il foglio di stile modificato dall'Ateneo.

#### *[ID GS:99596] - Richiesta Università degli Studi di CAMERINO [REQ. N. 17155]*

Con la presente versione sono stati rilasciati i fogli di stile modificati e inviati dall'Ateneo.

### *[ID GS:99655] - Richiesta Università degli Studi di VERONA [REQ. N. 15013]*

Con la presente versione è stata rilasciata una modifica alla gestione dei certificati per i dottorati dell'Ateneo; i certificati sono stati predisposti in modo tale che per i cicli di dottorato >= 30 viene indicato anno accademico e non anno solare, come inizialmente richiesto.

#### *[ID GS:99724] - Richiesta Università degli Studi di MODENA e REGGIO EMILIA [REQ. N. 17233]*

Con la presente versione è stato rilasciato il foglio di stile modificato dall'Ateneo.

## *[ID GS:99754] - Richiesta Università degli Studi di VERONA [REQ. N. 16912]*

Con la presente versione è stato rilasciata la modifica richiesta dall'Ateneo per il certificato M1310, inserendo al posto della data di inizio concorso la data della prima prova.

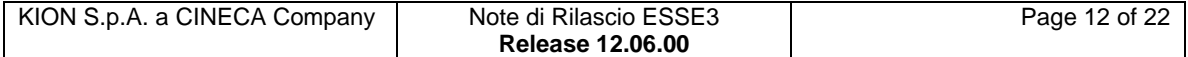

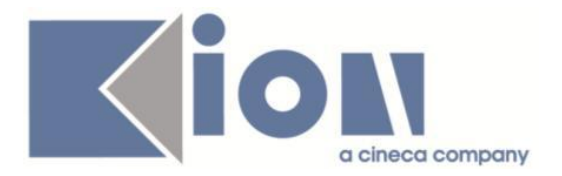

#### *[ID GS:99757] - Richiesta Università degli Studi di MILANO-BICOCCA [REQ. N. 17203]*

Con la presente versione sono stati rilasciati i fogli di stile modificati dall'Ateneo.

#### *[ID GS:99813] - Richiesta Libera Univ. Inter.le Studi Sociali "Guido Carli" LUISS-ROMA [REQ. N. 16680]*

Con la presente versione è stato rilasciato il nuovo logo fornito dall'Ateneo.

#### *[ID GS:99837] - Richiesta Università degli Studi del PIEMONTE ORIENTALE "Amedeo Avogadro"-Vercelli [REQ. N. 16539]*

Con la presente versione è stata rilasciata una modifica per permettere la gestione della stampa della scansione delle firme dei firmatari sui certificati implementati con l'applicativo automatico.

## **Package: P15 - ANAGRAFE NAZIONALE STUDENTI**

### *Funzione: POTENZIALE STUDENTI[15.005]*

## *[ID GS:99435]*

All'interno della maschera POTENZIALE STUDENTE, è possibile lanciare, tramite tasto "Calcola Studenti senza portfolio", un ricalcolo globale e unitario su tutte le annate sull'argomento; tecnicamente ciò corrisponde alla ricreazione della vista materializzata MV15\_ANS\_SENZA\_PORTFOLIO.

Le parti applicative che evidenziano gli studenti senza portfolio leggono, da questa versione, dal nuovo oggetto. Si noti che è sufficiente un ricalcolo mensile e che automaticamente questo ripartirà, se percepito come "troppo vecchio", in coda al primo Potenziale rinfrescato.

#### *[ID GS:99643] - Richiesta Università "Cà Foscari" di VENEZIA [REQ. N. 16855]*

Realizzato uno script per lo spostamento in "fuori OFF.F." di un elenco di iscritti provenienti da corsi sperimentali e approdati a Corsi dell'Offerta Formativa; in precedenza, la mancanza della certificazione di "fuori OFF.F." sulle iscrizioni del primo corso, non permetteva la trasmissione in Anagrafe degli studenti, non scattando il calcolo del portfolio.

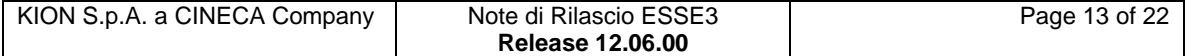

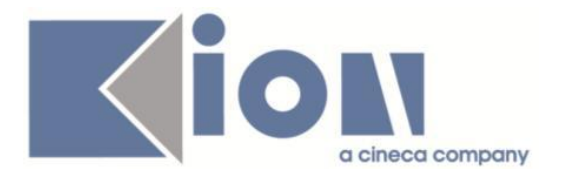

## *Prodotto: WEBESSE3*

## **Package: AREA DOCENTE**

## *Funzione: GESTIONE ISCRITTI APPELLO[DOC.10.122]*

### *[ID GS:99786] - Richiesta Università degli Studi di SASSARI [REQ. N. 16806]*

E stata modificata la parte della funzione web riservata ai docenti per la gestione delle liste iscritti agli appelli d'esame; in particolare è stata aggiunta la visualizzazione dei CFU previsti nel libretto di ogni studente prenotato nelle funzione web per la consultazione, stampa ed export excel della lista iscritti, ed è stata attivata la pagina per la visualizzazione delle prove già sostenute da ogni studente sull'insegnamento prenotato.

## **Package: FRAMEWORK WEB**

### *Funzione: FRAMEWORK[FRK.FRK]*

## *[ID GS:99403]*

Su web è stata modificata la modalità di indicazione dell'ambiente di test, ma solo in un contesto di pagina 'scorniciata', cioè senza header, footer e menu.

Quindi se l'ambiente è configurato per essere scorniciato o se la singola pagina è invocata con l'indicazione che deve essere scorniciata (EnableLayout=0) non viene più mostrato il banner di ambiente di test in alto ma un watermark (sfondo) con la scritta 'test'.

In questo modo si recupera spazio in alto in tutti quei contesti in cui il web viene "embeddato" in un portale.

Inoltre, sempre in caso di scorniciamento, se il par\_conf\_url CSS\_PORTALE non viene valorizzato (cioè viene lasciato con valore ' ', spazio) i css utilizzati saranno quelli di prodotto.

E' ora quindi possibile embeddare il web lasciando inalterati i css di prodotto senza dover aggiungere nessun css sul portale o su chi effettua l'embedding.

## **Package: LAYOUT GRAFICO SITO WEB**

### *Funzione: LAYOUT[LAYOUT.LAYOUT]*

#### *[ID GS:99750] - Richiesta Università per Stranieri di SIENA [REQ. N. 17240]*

Abilitate per l'Ateneo, in area di PREPROD e di PROD, tutte le funzioni della nuova area stage.

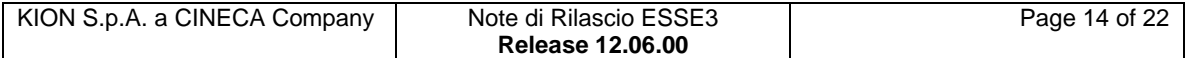

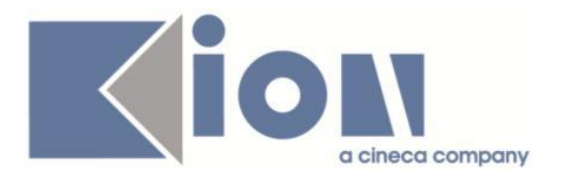

## **Package: AREA REGISTRATO**

## *Funzione: REGISTRAZIONE[REG.REGISTR]*

#### *[ID GS:99614] - Richiesta Seconda Università degli Studi di NAPOLI [REQ. N. 17209]*

Con la corrente versione è stata introdotta la possibilità di visualizzare nel riepilogo delle credenziali visualizzato al termine del processo di registrazione l'eventuale link di attivazione dell'account.

Tale attributo potrà essere visualizzato nei soli sistemi che prevedono la creazione di utenti tramite sistema esterno e con necessità di attivazione dopo la creazione.

L'attributo è abilitabile dalla funzione di configurazione dei processi online "Template di navigazione web", rendendo visibile l'attributo con codice 'LINK\_ATT\_ESTERNA' della pagina 'RIEP\_CRED'.

L'url del link potrà essere configurato nel parametro URL 'ATT\_ESTERNA\_BASE\_URL'.

## **Package: AREA STUDENTE**

## *Funzione: AUTO CERTIFICAZIONE DEI REDDITI[STU.AUTO\_CERT]*

#### *[ID GS:99512] - Richiesta Istituto di Architettura di VENEZIA [REQ. N. 17251 17139]*

Modificata l'attuale pagina web per l'inserimento delle autocertificazioni da parte del CAAF. Oltre alla ricerca dello studente per Matricola, si aggiunge una nota a video che cita: "In caso di assenza della matricola, provare ad individuare la persona mediante il codice fiscale", aggiungendo un nuovo campo di ricerca con un pulsante che richiami una nuova funzionalità che permetta di ricercare la persona per cui inserire l'autocertificazione partendo dal solo dato anagrafico.

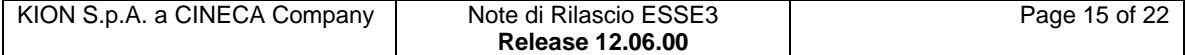

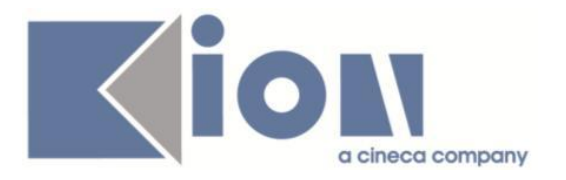

# **Anomalie Risolte**

## *Prodotto: ESSE3*

## **Package: P00 - DATI STRUTTURALI**

#### *Funzione: DESCRIZIONI IN LINGUA[00.100]*

## *[ID GS:99710]*

Corretta anomalia che non permetteva la memorizzazione della label personalizzata in alcuni casi.

## **Package: P01 - ANAGRAFICHE PERSONE**

### *Funzione: RICHIESTE CONFERME TITOLI A STRUTTURE[01.055]*

#### *[ID GS:99733] - Segnalata da Università degli Studi del PIEMONTE ORIENTALE "Amedeo Avogadro"-Vercelli*

L'intervento risolve un'anomalia nella conferma titoli di studio da ANS (ticket KIM 141260).

## **Package: P04 - STUDENTI**

### *Funzione: STAMPA DOCUMENTI STUDENTE[04.041]*

### *[ID GS:99615] - Segnalata da Università degli Studi G.D'Annunzio di CHIETI*

Risolto problema nella stampa statini relativo al conteggio, nel riquadro riepilogativo, degli esami sostenuti e in media.

#### *[ID GS:99846] - Segnalata da Università degli Studi di TORINO*

Corretto il layout del libretto studente - abbassamento del layout come da approvazione dell'Ateneo.

#### *Funzione: DOMANDA DI IMMATRICOLAZIONE (LAYOUT)[04.324]*

#### *[ID GS:99772] - Segnalata da Università degli Studi di BARI*

Nella stampa della domanda di immatricolazione le parole DEL e DELLA escono correttamente a seconda della descrizione di facoltà/dipartimento. Se vengono inserite descrizioni che iniziano diversamente, la particella viene eliminata.

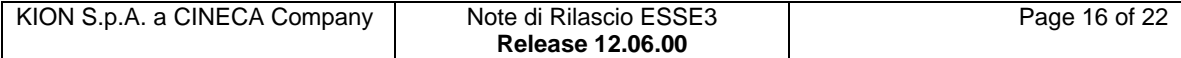

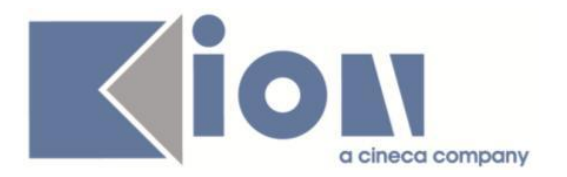

#### *Funzione: GESTIONE STAMPE[04.SML]*

### *[ID GS:99709] - Segnalata da Seconda Università degli Studi di NAPOLI*

Sulle tre stampe decreto di trasferimento in ingresso, decreto di abbreviazione e decreto di passaggio vengono riportati logo e intestazione in testata e solo il logo in chiusura.

## **Package: P05 - TASSE**

#### *Funzione: ACQUISIZIONE PAGAMENTI MANUALE [05.012]*

#### *[ID GS:99784] - Segnalata da Università degli Studi G.D'Annunzio di CHIETI*

Se il pagamento è in stato A e il parametro di configurazione PAGONLINE ABILITA CHECK BACKOFFIC=1 allora se si inserisce un pagamento manuale il sistema avvisa tramite messaggio che non è possibile l'inserimento.

#### *Funzione: VISUALIZZAZIONE STATO PAGAMENTI ONLINE[05.048]*

#### *[ID GS:99520] - Segnalata da Università degli Studi G.D'Annunzio di CHIETI*

Risolta anomalia nella visualizzazione dati sullo stato dei pagamenti on-line: il recupero dati in concomitanza di più pagamenti online (alcuni non a buon fine) risultava errato perchè alla richiesta di mostrare solo gli esiti negativi, per un determinato FATT\_ID, venivano mostrate anche le righe con gli esiti positivi presenti sempre con lo stesso FATT\_ID.

#### *Funzione: STAMPA BOLLETTINO MAV[05.068]*

#### *[ID GS:99540] - Segnalata da Università degli Studi di BARI*

Corrette tutte le stampe dove sono presenti loghi e immagini per il loro corretto recupero.

## **Package: P06 - STRUTTURA DIDATTICA**

#### *Funzione: AZIENDE ED ENTI ESTERNI[06.013]*

#### *[ID GS:99657] - Segnalata da Università Commerciale "Luigi Bocconi" MILANO*

In fase di inserimento di una nuova azienda da client, la valorizzazione del Codice Ente Esterno sarà gestita in maniera automatica se il valore del parametro di configurazione AUTO\_CALC\_COD\_ENTI\_EST è impostato a 1.

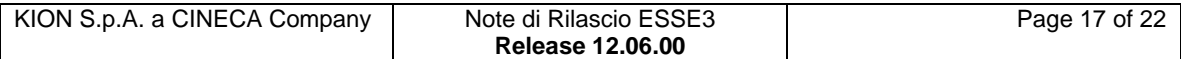

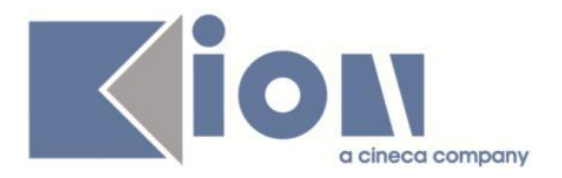

Lo stesso codice sarà da valorizzare manualmente nel caso in cui il parametro di configurazione AUTO\_CALC\_COD\_ENTI\_EST è impostato a 0.

### *Funzione: RICHIESTE ACCREDITO AZIENDE[06.053]*

#### *[ID GS:99458]*

In fase di aggiunta di un nuovo contatto dalla maschera Richiesta accredito per un'azienda già accreditata, l'utente aggiunto viene anche attivato.

#### *Funzione: APPROVA AZIENDE[06.232]*

#### *[ID GS:99434] - Segnalata da Università Commerciale "Luigi Bocconi" MILANO*

Relativamente alla maschera Aziende ed enti esterni, se si applica il profilo ad un'azienda recuperata in seguito a ricerca parziale, la selezione resta sull'azienda su cui si sta lavorando e non sulla prima recuperata dalla ricerca.

## **Package: P10 - CALENDARI ESAMI**

### *Funzione: LISTA ISCRITTI AI TURNI[10.010]*

### *[ID GS:99607] - Segnalata da Università degli Studi di UDINE*

Nel caso in cui uno studente presenta la stessa AD su due libretti, di due diversi tratti di carriera attivi, quando si cerca di iscrivere lo studente all'AD in questione, importando il file excel, viene generato un file di errore con il seguente testo: L'AD è presente in più libretti attivi.

E' necessario, quindi, procedere con l'inserimento manuale dello studente.

## **Package: P12 - CONSEGUIMENTO TITOLO**

### *Funzione: STAMPA PERGAMENA DI LAUREA[12.054]*

#### *[ID GS:99489] - Segnalata da Università degli Studi di MODENA e REGGIO EMILIA*

Adeguata la stampa pergamena per i corsi TFA secondo le richieste dell'Ateneo.

#### *Funzione: REGISTRA DOMANDA CONSEGUIMENTO TITOLO DA AZIONI[12.225]*

### *[ID GS:93761] - Segnalata da Università degli Studi di FERRARA*

Il processo di presentazione domanda di laurea da web va a buon fine anche per studenti che hanno una domanda di laurea chiusa con esito negativo (NEG).

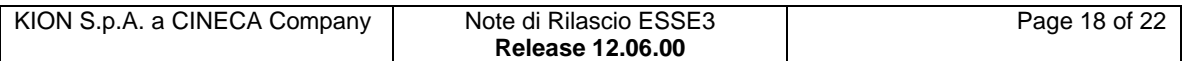

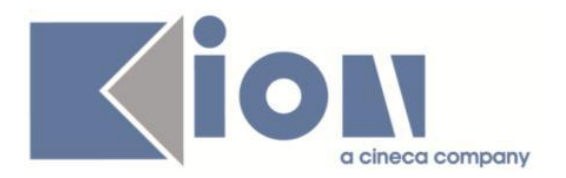

## **Package: P13 - CERTIFICATI**

### *Funzione: ISCRIZIONE CON ESAMI[13.CERT05\_I\_ESAMI]*

### *[ID GS:99771] - Segnalata da Università degli Studi di SALERNO*

Con la presente versione è stata corretta la stampa dei dati di immatricolazione riportati sulle autodichiarazioni (file Autodichiarazione.xsl).

Il comportamento precedente prevedeva che se la data di prima immatricolazione e l'anno accademico di prima immatricolazione erano valorizzati, questi venivano stampati sull'autodichiarazione in corrispondenza dei dati di immatricolazione nella seguente forma.

DICHIARA INOLTRE

DI ESSERE STATO IMMATRICOLATO

IN DATA 12/11/2001

NELL'ANNO ACCADEMICO 2001/02

In caso contrario erano stampati i dati di data e anno accademico di ingresso in Ateneo. Subito sotto e senza alcuna condizione, erano poi stampati Ateneo e corso di studio di prima immatricolazione. come nell'esempio riportato.

CORSO DI STUDI IN GIURISPRUDENZA

NELL' ATENEO UNIVERSITÀ DEGLI STUDI DI ROMA "TOR VERGATA"

Questo comportamento, in caso di mancanza di uno dei due dati indicati sopra (data di prima immatricolazione oppure anno accademico di prima immatricolazione), creava delle discrepanze.

Il comportamento dei certificati relativi alle autodichiarazioni è stato quindi modificato in modo tale che siano sempre e solo stampati, se valorizzati, i dati relativi alla prima immatricolazione (data, anno accademico e descrizione dell'Ateneo). In questo modo saranno sempre coerenti.

### *Funzione: TASSE PER ANNO SOLARE - ANNO ACCADEMICO[13.CERT12\_TAX]*

#### *[ID GS:99214] - Segnalata da Università Politecnica delle Marche*

Nella stampa del certificato tasse per anno solare è stato corretto il recupero delle tasse.

### *Funzione: ALTRO[13.CERT15\_ALT]*

#### *[ID GS:99383] - Segnalata da Università degli Studi di SIENA*

Corretta la navigazione dalla maschera Persone alla maschera certificati persona. La maschera recupera i dati della persona e la stampa contiene tutti i dati richiesti, se disponibili.

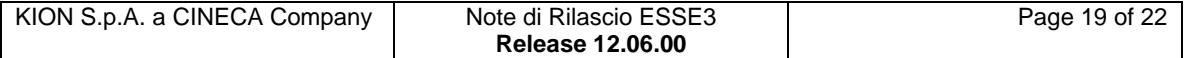

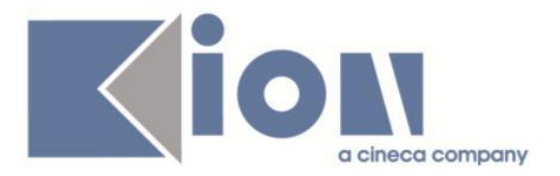

Se lo studente non può stampare il certificato, al tentativo di selezione, esce il messaggio per il quale non può essere stampato.

Controllate le funzionalità della stampa massiva per i certificati persona, per concorsi di ammissione e abilitazione.

Controllata la funzionalità del par\_conf CERT\_CONTR\_CLIENT.

#### *Funzione: AUTODICHIARAZIONE GENERICA (ISCRIZIONE/LAUREA)[13.CERT17\_AUTOCERT]*

## *[ID GS:98904] - Segnalata da Università degli Studi de L'AQUILA*

Nell'autodichiarazione di laurea, in caso di passaggio. vengono recuperati i dati sia del CDS di immatricolazione che quello d'iscrizione.

## **Package: P15 - ANAGRAFE NAZIONALE STUDENTI**

### *Funzione: RIEPILOGO CARRIERA A.N.S.[15.010]*

## *[ID GS:99610] - Segnalata da Università degli Studi di SIENA*

Effettuata una correzione per gestire correttamente i cambi di regolamento/ordinamento tra un corso interclasse ed un corso monoclasse che ha il medesimo codicione del precedente. In precedenza, poteva erroneamente essere calcolato l'evento passaggio di corso PC in luogo del cambio di regolamento PO ed affini.

## **Package: P18 - GESTIONE SICUREZZA**

### *Funzione: CREAZIONE UTENTE[18.204]*

### *[ID GS:99751] - Segnalata da Seconda Università degli Studi di NAPOLI*

Aumentato a 40 il limite massimo di caratteri del campo descrizione della maschera "gruppi/funzioni/utenti".

## **Package: INTERFACCE CON ALTRI SISTEMI**

### *Funzione: IMPORTAZIONE STRUTTURA DIDATTICA[IMP\_EXP.211]*

### *[ID GS:99613] - Segnalata da Università Commerciale "Luigi Bocconi" MILANO*

Corretta un'anomalia sull'importazione dell'ambito univoco che impattava su una casistica particolare relativa all' interclasse.

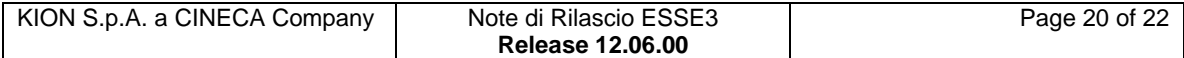

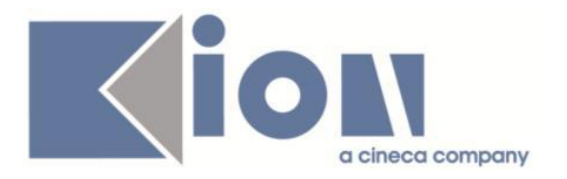

## *Prodotto: WEBESSE3*

## **Package: AREA REGISTRATO**

#### *Funzione: CONCORSI[REG.CONC]*

#### *[ID GS:99752] - Segnalata da Università degli Studi di MODENA e REGGIO EMILIA*

Nella pagina di riepilogo di iscrizione concorso (CONC\_DETT\_ISCR) sono passati anche i parametri relativi all'aa\_id e al test\_id del concorso: questo consente di creare regole di applicabilità per regolare la visibilità degli attributi presenti nella pagina, prendendo in considerazione anche i parametri aggiunti.

## **Package: AREA SOGGETTI ESTERNI**

#### *Funzione: CONVENZIONI[SOGG\_EST.CNVZ]*

#### *[ID GS:96257] - Segnalata da Università degli Studi di MILANO-BICOCCA*

Aggiunto nel catalogo multilingua il testo che consente di personalizzare il testo del link Stampa convenzione.

#### *Funzione: GESTIONE OPPORTUNITA[SOGG\_EST.OPPAZI]*

#### *[ID GS:99568] - Segnalata da Università Commerciale "Luigi Bocconi" MILANO*

Nella funzione di inserimento opportunità via web, per le aziende non italiane, vale a dire con sede legale in una nazione diversa da Italia, sulla tendina "tipo contratto" è ora gestito correttamente il filtro che include le sole tipologie di contratto per le quali risulta attivo il flag di "visibile aziende non italiane".

#### *[ID GS:99829] - Segnalata da Università Commerciale "Luigi Bocconi" MILANO*

In fase di inserimento nuova opportunità, l'eventuale valorizzazione del dato relativo alla mansione libera (Posizione libera su bocconi) compare nel riepilogo delle informazioni inserite.

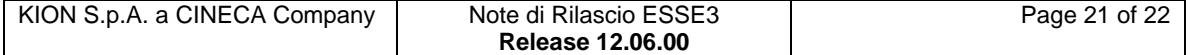

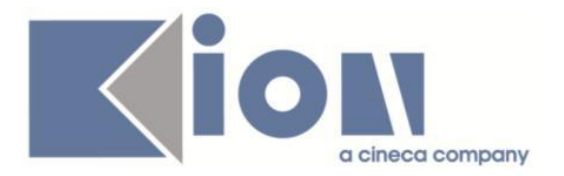

## **Package: AREA STUDENTE**

#### *Funzione: DOMANDA DI TIROCINIO[STU.DOM\_TIRO]*

#### *[ID GS:99570] - Segnalata da Università Commerciale "Luigi Bocconi" MILANO*

In fase di compilazione di un progetto formativo navigando in lingua diversa dall'italiano viene ora gestita correttamente la traduzione in lingua della tendina "dimensione aziendale" .

#### *[ID GS:99575] - Segnalata da Università degli Studi di MILANO-BICOCCA*

La compilazione del progetto formativo da parte del soggetto aziendale va a buon fine anche nel caso in cui vengano compilati tutti i campi testuali disponibili inserendo il numero massimo di caratteri gestiti.

#### *Funzione: DOMANDA DI LAUREA, TESI ECC..[STU.LAUREA]*

#### *[ID GS:99820] - Segnalata da Libera Univ. Inter.le Studi Sociali "Guido Carli" LUISS-ROMA*

I processi web relativi al nuovo processo del conseguimento titolo lasciati in sospeso dall'area web studente vengono in automatico annullati nel caso in cui si proceda con l'inserimento dei relatori o con la modifica del ruolo dei relatori già associati alla tesi.

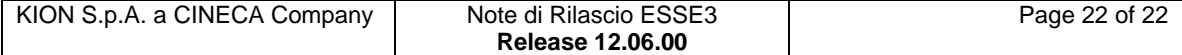